## XPTO Prolog Treatment for Ontologies Contextual Logic Programming for Ontology Representation and Querying

Nuno Lopes Cláudio Fernandes Salvador Abreu

Universidade de Evora ´

June 30, 2007

4 17 18

4母 ト 4回 ト

<span id="page-0-0"></span>つくい

Nuno Lopes, Cláudio Fernandes, Salvador Abreu [XPTO Prolog Treatment for Ontologies](#page-38-0)

#### 1 [Proposed Work](#page-2-0)

- 2 [Contextual Logic Programming](#page-7-0)
- 3 [System Core](#page-13-0)
	- [Ontology representation](#page-13-0)
	- [Ontology querying](#page-21-0)
- 4 [Answering SPARQL queries](#page-24-0)
- 5 [Querying SPARQL web services with Prolog](#page-32-0)

#### 6 [Conclusions](#page-36-0)

4 17 18

4母 ト 4回 ト

 $200$ 

#### Presentation and Motivation

- Semantic Web Ontologies
- CxLP

 $299$ 

<span id="page-2-0"></span>э

メロメ メ母メ メミメ メミメ

#### Presentation and Motivation

- **•** Semantic Web Ontologies
- CxLP
	- Ontology representation
	- Integration with ISCO and other data sources

and in

 $\rightarrow$   $\oplus$   $\rightarrow$   $\rightarrow$   $\oplus$   $\rightarrow$ 

 $\Omega$ 

#### Presentation and Motivation

- **•** Semantic Web Ontologies
- $\bullet$  CxLP
	- Ontology representation
	- Integration with ISCO and other data sources
- Query the representation internally

4 17 18

4母 ト 4回 ト

つへへ

#### Presentation and Motivation

- **•** Semantic Web Ontologies
- $\bullet$  CxLP
	- Ontology representation
	- Integration with ISCO and other data sources
- Query the representation internally

Based on the representation:

• Enable being queried using SPARQL

4 冊 ▶ i al T≣

4 0 5

つくい

#### Presentation and Motivation

- **•** Semantic Web Ontologies
- $\bullet$  CxLP
	- Ontology representation
	- Integration with ISCO and other data sources
- Query the representation internally

Based on the representation:

- **•** Enable being queried using SPARQL
- Be able to query SPARQL web services

 $\overline{a}$   $\overline{m}$ **A** The つくい

# GNU Prolog/CX

#### Units:

 $:=$  unit(foo(A)).

item(A).

 $:=$  unit(bar(A)).

item(A).  $item(A) :- :^* item(A)$ .

メロメ メ母メ メミメメミメ

 $299$ 

<span id="page-7-0"></span>э

# GNU Prolog/CX

Units:

```
:= unit(foo(A)).
```
item(A).

 $:=$  unit(bar(A)).

item(A).  $item(A) :- :^* item(A)$ .

イロト イ母 ト イヨ ト イヨ トー

э

 $\Omega$ 

Contexts:

 $foo(b)$  :> item $(X)$ .

# GNU Prolog/CX

- Units:
- $:=$  unit(foo(A)).

item(A).

- $:$  unit(bar(A)). item(A).
- $item(A) :- :^* item(A)$ .

イロト イ母 ト イヨ ト イヨ トー

э

 $\Omega$ 

Contexts:

 $foo(b)$ :  $time(X)$ .  $X = b$ 

# GNU Prolog/CX

#### Units:

 $:=$  unit(foo(A)).

item(A).

 $:$  - unit(bar(A)).

item(A).  $item(A) :- :^* item(A)$ .

メロト メ母 トメ ミト メ ミトー

 $\Omega$ 

Contexts:

 $foo(b)$ : > item(X).  $X = b$ 

```
foo(1) :> bar(a) :> item(X).
```
# GNU Prolog/CX

#### Units:

 $:=$  unit(foo(A)).

item(A).

 $:$  - unit(bar(A)).

item(A).  $item(A) :- :^* item(A)$ .

メロト メ母 トメ ミト メ ヨ トー

 $\Omega$ 

Contexts:

 $foo(b)$  :> item $(X)$ .  $X = b$ 

 $foo(1)$  :>  $bar(a)$  :>  $item(X)$ .  $X = a$ 

# GNU Prolog/CX

#### Units:

 $:=$  unit(foo(A)).

item(A).

 $:$  - unit(bar(A)).

item(A).  $item(A) :- :^* item(A)$ .

イロト イ母 ト イヨ ト イヨ トー

 $200$ 

Contexts:

 $foo(b)$ : > item(X).  $X = b$ 

 $foo(1)$  :>  $bar(a)$  :>  $item(X)$ .  $X = a$  ;  $X = 1$ 

[Ontology representation](#page-13-0) [Ontology querying](#page-21-0)

#### Representation of the ontology

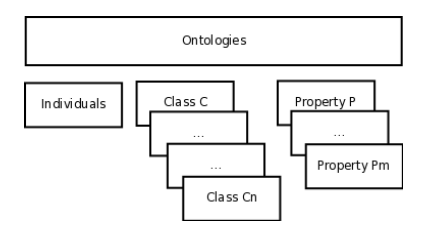

Ontologies are represented using units:

one unit that lists the classes and properties of the ontology;

メロメ メ母メ メミメメミメ

<span id="page-13-0"></span> $\Omega$ 

- another unit for individuals;
- one for each OWL class
- one for each property

[Ontology representation](#page-13-0) [Ontology querying](#page-21-0)

 $299$ 

э

メロメ メ母メ メミメ メミメ

# Ontology Unit

This unit represents the ontology information:

- XML namespaces
- **o** headers
- **o** classes
- **o** properties

[Ontology representation](#page-13-0) [Ontology querying](#page-21-0)

 $QQ$ 

性

メロメ メ母メ メミメ メミメ

#### Individuals Unit

#### Individuals are stored along with their class individual\_class(CLASS, INDIVIDUAL).

[Ontology representation](#page-13-0) [Ontology querying](#page-21-0)

メロメ メ母メ メミメ メミメ

 $\Omega$ 

#### Individuals Unit

Individuals are stored along with their class individual\_class(CLASS, INDIVIDUAL). Properties of each individual are stored as triples in the predicate property/3. property(INDIVIDUAL, PROPERTY, VALUE).

[Ontology representation](#page-13-0) [Ontology querying](#page-21-0)

∢ ロ ⊁ ( 何 ) ( ミ ) ( ミ ) ( ニ

 $\Omega$ 

#### Individuals Unit

Individuals are stored along with their class individual\_class(CLASS, INDIVIDUAL).

Properties of each individual are stored as triples in the predicate property/3. property(INDIVIDUAL, PROPERTY, VALUE).

Individual relations:  $\bullet$  differentFrom(IND1, IND2).

sameAs(IND1, IND2).

[Ontology representation](#page-13-0) [Ontology querying](#page-21-0)

∢ ロ ≯ ∢ 何 ≯ ∢ ∃ →

 $\Omega$ 

## Class Units

- Each unit represents a class of the ontology
- **•** Stores as facts the information about the class
	- restrictions on the individual properties
	- **e** class inheritance
- some predicates that help querying the representation:
	- class\_name(NAME)
	- superClassOf(CLASS)

[Ontology representation](#page-13-0) [Ontology querying](#page-21-0)

メロメ メ母メ メミメ メミメ

 $\Omega$ 

## Property Units

Each property unit contains the information relative to a specific property.

- type of the property (datatype or object)
- **o** domain and range
- **•** property inheritance and property relations.

[Ontology representation](#page-13-0) [Ontology querying](#page-21-0)

∢ ロ ▶ . ∢ 何 ▶ . ∢ ヨ ▶

つくい

## Property Units

Each property unit contains the information relative to a specific property.

- type of the property (datatype or object)
- **o** domain and range
- **•** property inheritance and property relations.

These units also define the predicate to access its value, given the individual name.

```
item(B) :-
 : item(B),
property(B, hasMaker, A).
```
[Ontology representation](#page-13-0) [Ontology querying](#page-21-0)

∢ロト ∢母ト ∢ヨト ∢ヨト

<span id="page-21-0"></span>つくい

#### Querying the representation

- The most direct way of retrieving the class individuals is to use the goal item/1
- The item/1 goal binds, by backtrack, its argument to each individual of the class.
- There is also the possibility of querying all the individuals in the ontology by omitting a class in the query.

```
| ?- 'ClassName' /> item(A).
```
A = 'IndividualName'

[Ontology representation](#page-13-0) [Ontology querying](#page-21-0)

→ 何 ▶ → 三 ▶

つくい

- The value of the properties can be accessed by including the unit that represents the property in the context query.
- The argument of the property unit will be bound to the value of the property for the corresponding individual.

```
| ?- 'IceWine' /> hasFlavor(F) :> hasBody(B) :>
item(I).
```
- = 'Medium'
- = 'Moderate'
- $=$  'SelaksIceWine' ?

[Ontology representation](#page-13-0) [Ontology querying](#page-21-0)

## Other query forms

individual/1 unifies its argument with the name of the individual (same as item/1)

class/1 unifies its argument with the class of the individual.

- property/2 allows to query for the property name based on the property value.
- optional/1 receives as its argument a another defined unit and will succeed with the results if the unit specified in its argument succeeds. Otherwise it will succeed leaving any variables in its argument unbound.

∢ロト ∢母ト ∢ヨト ∢ヨト

つくい

Answering SPARQL queries

イロト イ部 トメ 君 トメ 君 ト

Þ

<span id="page-24-0"></span> $299$ 

## Answering SPARQL queries

#### • SPARQL parser written using Flex and Bison

Nuno Lopes, Cl´audio Fernandes, Salvador Abreu [XPTO Prolog Treatment for Ontologies](#page-0-0)

 $299$ 

∍

メロメ メ母メ メミメ メミメ

Answering SPARQL queries

- SPARQL parser written using Flex and Bison
- Generates a context that represents the query

and an

→ 何 ▶ → 三 ▶

 $\Omega$ 

Answering SPARQL queries

- SPARQL parser written using Flex and Bison
- Generates a context that represents the query
- Context is triggered to obtain the query results

4 17 18

 $\rightarrow$   $\oplus$   $\rightarrow$   $\rightarrow$   $\oplus$   $\rightarrow$ 

 $200$ 

Answering SPARQL queries

- SPARQL parser written using Flex and Bison
- Generates a context that represents the query
- Context is triggered to obtain the query results
- And formatted according to the XML specefications

4 17 18

 $4.49 \times 4.72 \times$ 

つくい

```
SELECT
_2 ?flavor ?body
_{3} WHERE \, f
_4 ?t :hasFlavor ?flavor
5 ?t :hasBody ?body .
6 }
```

```
[where([set([2 triple(A,hasFlavor,B),
_3 triple(A,hasBody,C) ])
\vert \vert, \vert),
|5| select([flavor=B,body=C]),
6 vars([flavor=B, body=C, t=A]),
7 ]
```
イロン イ何ン イヨン イヨン

E

 $2990$ 

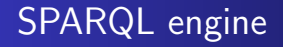

- Each SPARQL functionality is implemented as a unit
- The triple/3 unit is responsible for instantiating the variables in the query by accessing the representation of the ontology.

∢ ロ ▶ → (母 ▶ → (ヨ ▶

 $\Omega$ 

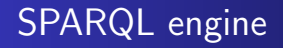

- Each SPARQL functionality is implemented as a unit
- The triple/3 unit is responsible for instantiating the variables in the query by accessing the representation of the ontology.

 $\angle$  property(hasFlavor, F) :  $\angle$  item(I).

∢ロト ∢母ト ∢ヨト ∢ヨト

 $\Omega$ 

## Mapping Prolog/CX queries to SPARQL

Merge the reasoning of the system internal knowledge base with external ontologies available from third parties by means of the SPARQL query language:

4 17 18

→ 何 ▶ → 三 ▶

<span id="page-32-0"></span> $200$ 

# Mapping Prolog/CX queries to SPARQL

- Merge the reasoning of the system internal knowledge base with external ontologies available from third parties by means of the SPARQL query language:
	- Translates a Prolog/CX query into SPARQL;
	- Sends the SPARQL query to the indicated Semantic Web SPARQL service;
	- Fetch the XML result file, parse it and return the solutions as Prolog variable bindings.

∢ロト ∢母ト ∢目ト ∢目ト

つくい

## Formal Query Form

```
_1 QUERY := sparql(IRI) /> P1 \ldots Pn :> ITEM
_2 URI := \text{url}3 P := property(VALUE) || where(PROP, VALUE)
_4 ITEM := item(INDIVIDUAL)
```
 $2990$ 

э

メロト メ母 トメ ミト メ ヨ トー

## Formal Query Form

```
QUERY := spargl(IRI) /> P1 ... Pn :> ITEM
_2 URI := ur13 P := property(VALUE) || where(PROP, VALUE)
  ITEM := item(INDIVIDUAL)
```

```
1 ?- sparql('http://xmlarmyknife.org/api/rdf/sparql/') />
|2| hasBody(A) :> hasColor(B) :> item(IND).
3
  A = 'http://www.w3.org/2001/sw/WebOnt/wine# Medium')5 \mid B ='http://www.w3.org/2001/sw/WebOnt/wine#SelaksIceWine'
6 IND ='http://www.w3.org/2001/sw/WebOnt/wine#White' ? ;
7
```
∢ ロ ⊁ ( 何 ) ( ミ ) ( ミ ) ( ニ

э

 $\Omega$ 

## **Conclusions**

- Representation of the ontology
- Integrates well with databases
- SPARQL enabled query engine
- Capable of querying SPARQL web services

4 17 18

4母 ト 4回 ト

<span id="page-36-0"></span> $\Omega$ 

## **Conclusions**

- Representation of the ontology
- Integrates well with databases
- SPARQL enabled query engine
- Capable of querying SPARQL web services

Future work:

- Allow multiple ontologies to be loaded
- **•** Semantics of OWL
- Complete the SPARQL support in answering queries
- Complete the external query SPARQL generation

 $\mathcal{A} = \{ \mathcal{A} \mid \mathcal{A} \in \mathcal{A} \}$ 

つくい

# Questions?

Nuno Lopes, Cl´audio Fernandes, Salvador Abreu [XPTO Prolog Treatment for Ontologies](#page-0-0)

イロト イ部 トメ 君 トメ 君 ト

Þ

<span id="page-38-0"></span> $299$